## Package 'bs4cards'

October 12, 2022

Title Generate Bootstrap Cards

Version 0.1.1

Description Allows the user to generate bootstrap cards within R markdown documents. Intended for use in conjunction with R markdown HTML outputs and other formats that support the bootstrap 4 library.

License MIT + file LICENSE

Encoding UTF-8

LazyData true

Imports htmltools, magrittr, methods, rlang

URL <https://github.com/djnavarro/bs4cards>

BugReports <https://github.com/djnavarro/bs4cards/issues>

**Suggests** test that  $(>= 3.0.0)$ , knitr, rmarkdown, tibble, covr, bslib RoxygenNote 7.1.1 Depends  $R (= 2.10)$ Config/testthat/edition 3 NeedsCompilation no Author Danielle Navarro [aut, cre] (<<https://orcid.org/0000-0001-7648-6578>>) Maintainer Danielle Navarro <djnavarro@protonmail.com> Repository CRAN Date/Publication 2021-11-30 08:10:02 UTC

### R topics documented:

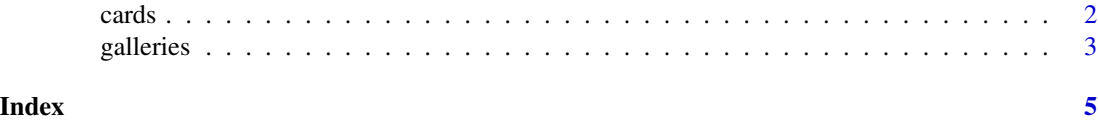

<span id="page-1-0"></span>

#### Description

Builds a deck of bootstrap cards

#### Usage

```
cards(
  data,
  title = NULL,
  text = NULL,image = NULL,
  link = NULL,
  footer = NULL,
  header = NULL,
  tags = NULL,
  layout = "label-below",
  width = 3,
  spacing = 2,
  breakpoint = 4,
  label_colour = NULL,
  border_colour = NULL,
  border_width = 1,
  border_radius = 3
)
```
#### Arguments

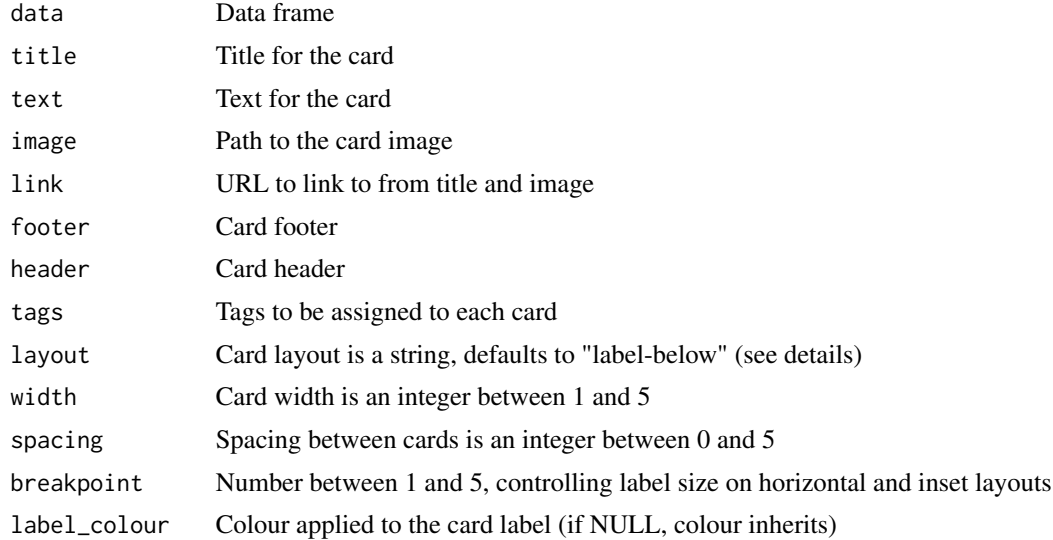

#### <span id="page-2-0"></span>galleries 3

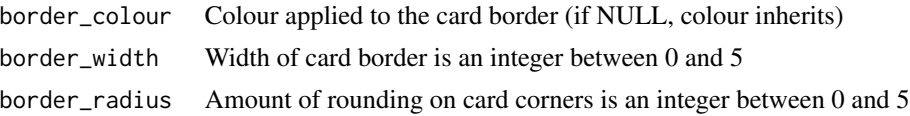

#### Details

This function constructs the HTML necessary to specify a deck of bootstrap 4 cards suitable for inclusion within an R markdown document. It takes a data frame as the first argument, with one row for each card to be generated.

Cards are specified using the title, text, image, link, footer, header, and tags arguments. These arguments take expressions to be evaluated using the user-supplied data, and should evaluate to character vectors that have length 1 or the same number of rows as data.

The layout argument is a single character string specifying the layout of the cards: possible values are "label-below" (the default), "label-above", "label-left", "label-right", "label-only", "imageonly", "inset-top", "inset-bottom".

The width, spacing, breakpoint, border\_width, and border\_radius arguments all take integer inputs specifying the visual appearance of the cards. Allowed values range from 0 to 5, except for width and breakpoint which cannot be 0. The other two arguments label\_colour and border\_colour take a single string specifying colours of the relevant parts of the card.

#### Value

A "shiny.tag" object containing the HTML for the card deck

#### Examples

```
## Not run:
galleries %>%
 cards(
   title = long_name,
    text = blurb,image = image_url,
   link = gallery_url
 )
## End(Not run)
```
galleries *Generative art galleries*

#### Description

A dataset containing information describing several galleries of generative art created in R.

#### Usage

galleries

#### 4 galleries

#### Format

A tibble with 7 rows and 5 variables:

long\_name full name of the gallery short\_name compact name of the gallery date date on which the gallery was posted blurb brief description of the gallery paintbrushes names of R packages used to generate the art image\_url location of the gallery thumbnail image gallery\_url location of the gallery homepage

#### Source

<https://art.djnavarro.net/>

# <span id="page-4-0"></span>Index

∗ datasets galleries, [3](#page-2-0)

cards, [2](#page-1-0)

galleries, [3](#page-2-0)